前期の最後に BCH 符号と呼ばれる誤り訂正符号のうち **F**<sup>8</sup> を用いて誤りを 1 個だけ訂正できるものに付 いて詳しくみた.今回は  $GF(2^4) = \mathbf{F}_{16}$  を用い,誤り訂正能力が 2 である BCH 符号について,具体例を **用いて詳しく見ることにする. F<sub>16</sub> の元はすべて β の 3 次以下の多項式として** 

 $0$  を除く 15 の元は  $\beta^k\;$  ( $0\leqq k\leqq 1$ 4)と表せる(乗法表示)のであった.もう一度,加法表示と乗法表 示の間の対応を付けておく.

 $\textcolor{black}{\textbf{1}}$   $\textcolor{black}{\beta^k}$  を  $\beta$  の 4 次以下の多項式で表せ.

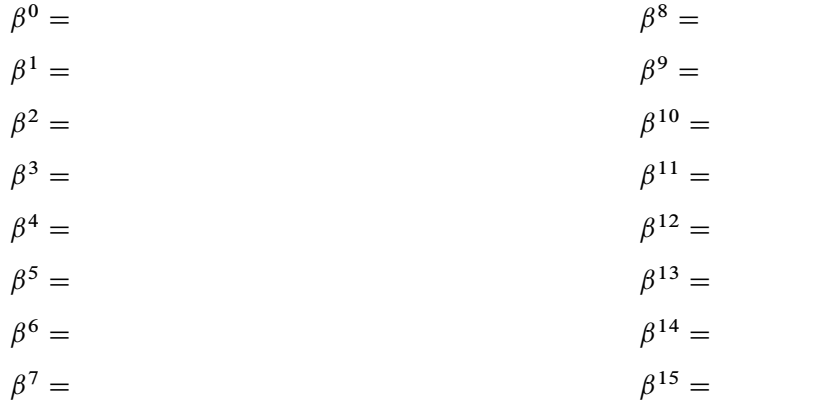

これから, 2 つの誤りが訂正可能な (15,7) 型の BCH 符号を詳しく見てみる. (15,7) の 15 は送受信の bit 数,7 は情報語の bit 数を表しており,情報を 6 次多項式で表し,それを 14 次式に変換して送信する. BCH 符号は生成多項式と呼ばれる多項式  $g(x)$  を用いて誤り訂正機能を持たせる. BCH(15,7) では生成 多項式として

> $g(x) = (x<sup>4</sup> + x + 1)(x<sup>4</sup> + x<sup>3</sup> + x<sup>2</sup> + x + 1)$  $= x^8 + x^7 + x^6 + x^4 + 1$

を用いる.この  $g(x)$  は, $g(\beta) = g(\beta^2) = g(\beta^3) = g(\beta^4) = 0$  をみたすことが確かめられる.

## 符号化

BCH.15; 7/ は 7bit の情報語に 8bit の検査 bit を加え 15bit を送受信するので,まず送信したい 7bit の 情報語を 6 次の情報多項式  $q(x)$  に変換する. 送信多項式  $u(x)$  を作るには, 生成多項式  $g(x)$  を用いて次 のようにする.

> 情報多項式:  $q(x) = (6 \n\times 9 \n\times 9 \n\times 7)$ ; 生成多項式:  $g(x) = x^8 + x^7 + x^6 + x^4 + 1$ , 送信多項式:  $u(x) = q(x)x^8 + (q(x)x^8 \geq g(x))$ で割った余り)

この定義により,送信される "正しい" 多項式  $u(x)$  は  $g(x)$  で割り切れる多項式ということになる. すなわ ち,  $u(x) = g(x)q_0(x)$  の形にかけ,  $x = \beta, \ldots, \beta^4$  を代入することにより,

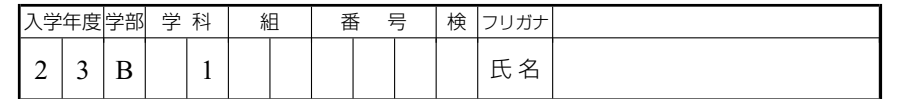

(1) 
$$
u(\beta) = u(\beta^2) = u(\beta^3) = u(\beta^4) = 0
$$

 $\vec{b}$ 成り立つことがわかる.  $u(x) \geq 0, 1$  の列に直したものが送信語である.

- 2 情報語 1100101 を送信したい.
- a) 1100101 を情報多項式  $q(x)$  に直せ.  $q(x) =$
- b)  $q(x)x^8 \geq g(x)$ で割った余りを求めよ.  $RD =$
- c) 送信多項式  $u(x)$  を求めよ.

 $u(x) = q(x)x^8 + (b)$  の答え)

 $=$ 

d) 送信多項式  $u(x) \geq 0, 1$  の列に直した送信語を求めよ.

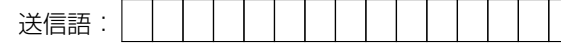

Mathematica を用いて送信語を求めるには次のようにすればよい.

• まず,  $g(x)$  を定義する.

 $g[x_+] := (x^4 + x + 1) (x^4 + x^3 + x^2 + x + 1) \hat{p}$ 

- 次に 1010011 を情報多項式  $q(x)$  に直し, Mathematica で定義する.
	- $q[x_1] :=$

 $\bullet$  これより送信多項式  $u(x)$  を次の計算式で計算し、それを降べきの順に表示する.

 $u[x_+] := \text{Expand}[q[x]*x^8] + \text{PolynomialMod}[q[x]*x^8, q[x], \text{Modulus} \rightarrow 2]]$ u[x] //**TraditionalForm** 1+

 $\bullet$  こうして得られた送信多項式  $u(x)$  を 0, 1 の列に直した送信語を求めればよい. これを Mathematica で 行うには次のようにすればよい.

**Table**[**Coefficient**[u[x], x, 14 - k], {k, 0, 14}]

## 復号化

さて,ある送信語が通信経路を通って受信されたとする. BCH(15,7) では,誤りは2つまで訂正できる. そこで,送られて来た受信語の誤りは 2 つ以下であると仮定して, それを訂正する方法を示す.

まず, 受信語を受信多項式  $r(x)$  に直す.  $r(x)$  と送信多項式  $u(x)$  の差を誤差多項式  $e(x)$  と呼ぶ. すな わち,r.x/ は次のように表せる.

(2)  $r(x) = u(x) + e(x)$ 

送信語と受信語は高々 2bit しか相違しないという仮定から、誤差多項式  $e(x)$  は次の形をしている.

$$
e(x) = 0 \quad \text{f(x)}, \quad x^k \quad \text{f(x)}, \quad x^k + x^l
$$

ここで,(1) により,  $u(\beta) = u(\beta^2) = u(\beta^3) = u(\beta^4) = 0$  が成り立つので,(2)式に  $\beta$ ,  $\beta^2$ ,  $\beta^3$ ,  $\beta^4$  を代入 して. 次が成り立つ.

 $r(\beta) = e(\beta), \quad r(\beta^2) = e(\beta^2), \quad r(\beta^3) = e(\beta^3), \quad r(\beta^4) = e(\beta^4).$ 

もし受信語に誤りがなければ,これらすべてが 0 になるので,これらは "誤りの一連の症状" を表しており, シンドローム (syndrome) と呼ばれ,  $s_1, s_2, s_3, s_4$  で表される. すなわち,

 $s_1 = r(\beta), \quad s_2 = r(\beta^2), \quad s_3 = r(\beta^3), \quad s_4 = r(\beta^4).$ 

さて,いま誤りがちょうど 2 個あると仮定し, $e(x) = x^k + x^l$  であるする.そして,行列式を用いて定 義される次の 2 次式  $F(X)$  を考える.

(3) 
$$
F(X) = \begin{vmatrix} 1 & s_1 & s_2 \\ X & s_2 & s_3 \\ X^2 & s_3 & s_4 \end{vmatrix} = \begin{vmatrix} 1 & \beta^k + \beta^l & \beta^{2k} + \beta^{2l} \\ X & \beta^{2k} + \beta^{2l} & \beta^{3k} + \beta^{3l} \\ X^2 & \beta^{3k} + \beta^{3l} & \beta^{4k} + \beta^{4l} \end{vmatrix}
$$

前回見たように,2 次方程式  $F(X) = 0$  は  $\beta^k \succeq \beta^l$  を解に持ち,

 $x^k$  の位置が誤り  $\iff$   $F(\beta^k) = 0 \iff \beta^k$  が  $F(X) = 0$  の解

が成り立つ. 2 次方程式  $F(X) = 0$  は誤り位置方程式と呼ばれる.

(誤りがない場合,1 個しかない場合の処理については少し煩雑になるので、ここでは扱わないことにす る.) これを具体例で見てみよう.

```
4 いま,100010111001010 という語を受信したとする.
```
a) 受信語を受信多項式 $r(x)$ に直し, Mathematica で定義せよ.

 $r[X_+] :=$   $\boxed{\uparrow}$  +  $\boxed{\uparrow}$  +  $\boxed{\uparrow}$  +  $\boxed{\uparrow}$ 

b) シンドローム  $s_k = r(\beta^k)$ ,  $k = 1, ..., 4$  を Mathematica でそれぞれ計算せよ.

$$
s[k_]: = \text{PolynomialMod}[r[b^k], b^4 + b + 1, \text{ Modulus} \rightarrow 2] \; \text{if} \; \blacktriangleright
$$

c) 誤り位置方程式  $F(X)$  を定義せよ.

$$
\mathsf{F}[X_-\] := \mathsf{Det}\!\!\left[\begin{pmatrix} 1 & \mathsf{s}[1] & \mathsf{s}[2] \\ X & \mathsf{s}[2] & \mathsf{s}[3] \\ X^2 & \mathsf{s}[3] & \mathsf{s}[4] \end{pmatrix}\right] \quad \text{or} \quad \mathsf{F}
$$

 $d)$   $F(1), F(\beta), F(\beta^2), \ldots, F(\beta^{14})$  を順に計算し,誤り位置を求めよ.これを自動でやるには,次のよう にすればよい.

**Table**[If<sup>[</sup> $PolynomialMod[F[b^k], b^4 + b + 1, Modulus -> 2] == 0,$ 

k, Nothing],  $\{k, 0, 14\}$ ]  $\hat{r}$ + $\overline{r}$ 

e) 送信多項式 $u(x)$  を求めよ.

f) 情報語を求めよ.

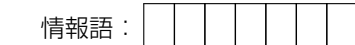